## **การอบรมเชิงปฏิบัติการด้านการจัดการเรียนรู้วิชาเคมี (เพิ่มเติม) ระดับมัธยมศึกษาตอนปลาย ระหว่างวันที่ 3 – 5 พฤษภาคม 2566 ณ โรงเรียนวิทยาศาสตร์จุฬาภรณราชวิทยาลัย บุรีรัมย์**

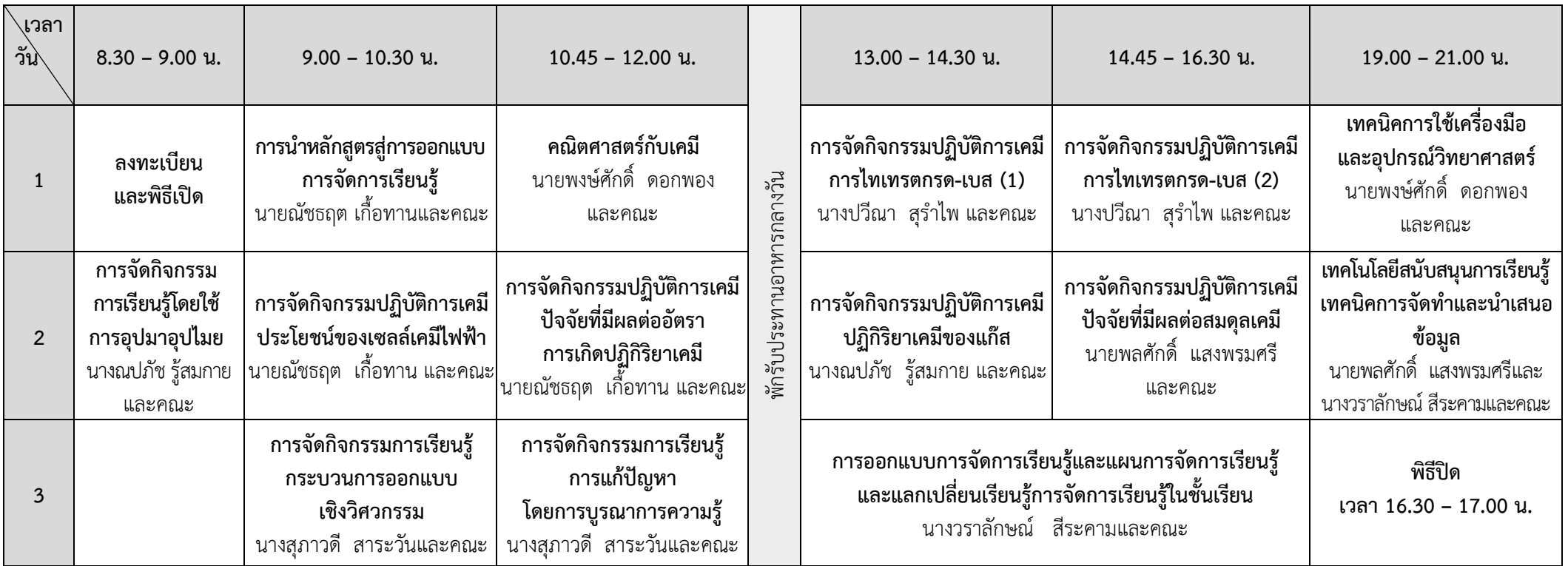

**หมายเหตุ** 1. ขอให้ผู้เข้ารับการอบรมน าคอมพิวเตอร์พกพา (โน๊ตบุ๊ค : Notebook) หรือ ไอแพด (iPad) มาด้วย

2. ให้ผู้เข้ารับการอบรมส่งแผนการจัดการ เรียนรู้ที่เคยใช้สอนมาแล้วและเขียนด้วยตนเอง จำนวน 1 แผน <mark>ภายในวันที่ 1 พ.ค. 2566</mark> โดยขอบเขต**เนื้อหาของ** น<mark>ผนการจัดการเรียนรู้อยู่ภายใต้ผลการเรียนรู้รายวิชาเพิ่มเติม สาระเคมี ระดับชั้น ม.4 -6 และไฟล์ของแผนการจัดการเรียนรู้ ส่งเป็นนามสกุล .pdf โดยตั้งชื่อไฟล์เป็นลำดับที่</mark> ตามด้วยชื่อผู้จัดท าแผน ตามไฟล์ตัวอย่าง ทั้งนี้ให้ส่งไฟล์ใน drive ตาม link นี้ [https://drive.google.com/drive/u/](https://drive.google.com/drive/u/3/folders/1Z3P5nDhyI6EGJTifPj_wzhHbac_mVVVO)3/folders/1Z3P5nDhyI6EGJTifPj\_wzhHbac\_mVVVO 3. ตารางนี้สามารถปรับเปลี่ยนได้ตามความเหมาะสม

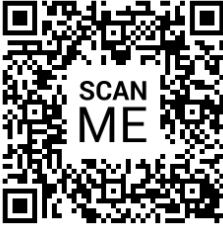